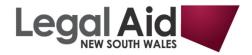

## Locating authorised version of Legislation

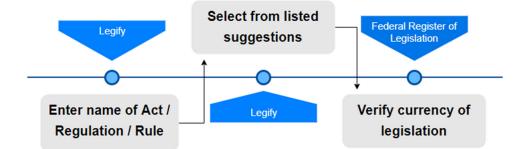

*Example:* Locate and download the authorised version of the (CTH) Family Law Rules 2004

Step 1. Go to https://legify.com.au/

| FID AUTHORITATIVE AUSTRALIAN LEGISLATION.                                                                                                    |                                                                           |  |
|----------------------------------------------------------------------------------------------------|---------------------------------------------------------------------------|--|
|                                                                                                    |                                                                           |  |
| Hi there!                                                                                                    |                                                                           |  |
| Legify helps you find the authoritative (or as close to authoritative as possible) version of almost 14,000 Australian Acts and Regulations,<br>instantly and direct from the legislative publishers of the Commonwealth, States and Territories. Just start typing the name of a piece of<br>legislation that you're looking for: Legify will point you to the latest and best source. |                                                                           |  |
| 🕂 Add the Legify se                                                                                                    | arch plug-in.                                                             |  |
| Add Legify to your browse                                                                                                    | 's search bar for even faster legislation searches. <u>Find out more.</u> |  |

Step 2. Enter the title of Rule, then select from the listed suggestions

| fai                                                                                              | nil                                   |  |  |  |  |
|--------------------------------------------------------------------------------------------------|---------------------------------------|--|--|--|--|
| Jurisdiction: All Cth ACT NSW Vic Qld WA SA Tas NT NI Type: Acts Regs Sort: Auto Name Date Place |                                       |  |  |  |  |
| Cth                                                                                              | Cth Family Law Act 1975               |  |  |  |  |
| Tas                                                                                              | s Family Violence Act 2004            |  |  |  |  |
| ACT                                                                                              | T Family Violence Regulation 2017     |  |  |  |  |
| WA                                                                                               | Family Provision Regulations 2013     |  |  |  |  |
| Cth                                                                                              | Cth Family Law (Fees) Regulation 2012 |  |  |  |  |
| Cth                                                                                              | Family Law Rules 2004                 |  |  |  |  |
| WA                                                                                               | Family Court Regulations 1998         |  |  |  |  |

Upon selection Legify will redirect to the respective legislative publisher site.

## Step 3. Verify currency

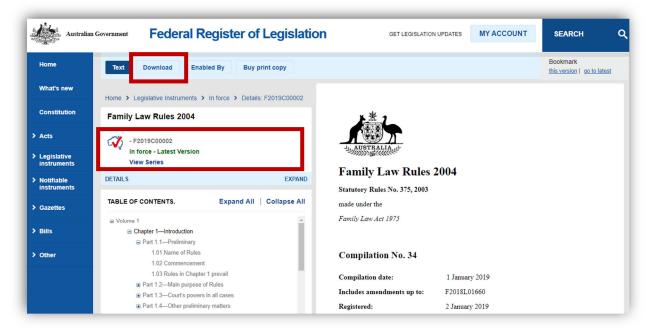

## Click on Download to view the available formats

| Text Download Enabled By Buy print copy                                                |                                                                                                   |
|----------------------------------------------------------------------------------------|---------------------------------------------------------------------------------------------------|
| Home > Legislative Instruments > In force > Details: F2019C00002 Family Law Rules 2004 | Help with file formats                                                                            |
| - F2019C00002<br>In force - Latest Version<br>View Series                              | Legislative Instrument Compilation<br>Volume 1<br>: 340<br>pages<br>3.5MB 0.6MB 0.5MB r.101-27.08 |
| DETAILS EXPAND                                                                         | Volume 2<br>: 119<br>pages       5.3MB     4.1MB       3MB     Sch 1-<br>Endnotes                 |

For further assistance: 🗠 illuminlegalaid@softlinkillumin.net